### Formation Informatique : N+ Impression

# **ITHEFIT Objectifs**

A la fin de ce cours, les apprenants seront capable de :

- Connaître les termes utilisés dans les mécanismes d'impression sous Windows
- Décrire les mécanismes d'impression locale et réseaux dans les environnements Windows.

Installer et configurer une imprimante locale ou réseau sur un réseau Microsoft Windows selon les méthodes décrites

 Comprendre et savoir utiliser les commandes PCL/PJL à des fins d'impression ou de gestion des polices et des fonds de pages servant à l'impression.

 Connaître, installer et paramétrer l'utilitaire PDL Filter afin de changer les paramètres d'impression d'un fichier envoyé sur une imprimante Ricoh.

### I<sup>I</sup>IIIIIII **Public**

 $\blacksquare$  Techniciens de maintenance

# II<sup>I</sup>IIIIII **Pré-requis**

 Connaissance approfondie de l'utilisation d'un PC (Stage A+) ou stage sur les Systèmes d'exploitation ou équivalent (Certifications MCP)

- Connaître le paramétrage des OS Windows sur des stations clientes.
- Stage N+

## **III<sup>I</sup>IIIII Programme**

### **1er JOUR**

- L'impression Locale
- Terminologie de l'impression
- L'impression locale sous MS DOS

#### **2ème JOUR**

L'impression locale sous MS Windows

- Les langages de description de page
- **P** Processus d'impression
- **Installation d'un pilote d'impression**
- L'assistant « Ajout d 'imprimante »
- **Propriétés des onglets « Imprimante »**
- **Interaction entre les paramétrages**

#### **3ème JOUR**

L'impression réseau

- **Terminologie et processus d'impression réseau**
- **Impression directe sur une imprimante locale**
- **Impression via un serveur d'impression**
- $\blacksquare$  Imprimante distante
- **Imprimante locale**
- Point & Print
- **Informations complémentaires**
- **Impression avec les services Unix**
- Affectation des permissions sur les imprimantes
- **In Impression en IPP avec les services Internet**

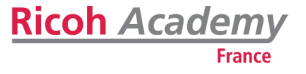

#### **4ème JOUR**

Les commandes PCL et PJL

- **Introduction**
- Les commandes
- **Les polices de caractères**
- Les macros et fonds de page
- Spécifications des commandes
- Résolution des problèmes
- Download Utility version 1.1

### **5ème JOUR**

- Le module PDL Filter de Ricoh
- Introduction à « Global Solution »
- Installation du PDL Filter
- **Paramétrage du PDL Filter**
- Désinstallation du PDL Filter

## **IIII<sup>I</sup>IIII Evaluation**

QCM en fin de formation

## IIIII III Méthodes et moyens

- Salle de formation équipée : ■ 8 PC
- Vidéo projecteur

# **IIIIII<sup>I</sup>II** Durée

 $\blacksquare$  5 jours (35 heures)

## **IIIIIIII<sup>I</sup>I Nombre maximum de participants**

■ 8

## **HIIIIII<sup>I</sup>** Lieu

Rungis ou en Région

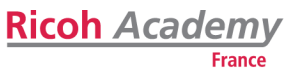